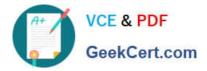

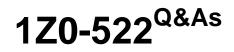

JD Edwards EnterpriseOne 9 Financial Management Essentials

# Pass Oracle 1Z0-522 Exam with 100% Guarantee

Free Download Real Questions & Answers **PDF** and **VCE** file from:

https://www.geekcert.com/1Z0-522.html

100% Passing Guarantee 100% Money Back Assurance

Following Questions and Answers are all new published by Oracle Official Exam Center

Instant Download After Purchase

100% Money Back Guarantee

- 😳 365 Days Free Update
- 800,000+ Satisfied Customers

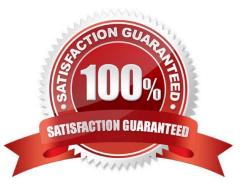

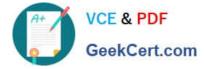

### **QUESTION 1**

Your client wants to refine the Account Ledger Inquiry to suit their end user business requirement.

Which statement is TRUE regarding the Account Ledger Inquiry?

- A. The users can only inquire on "posted" transactions.
- B. The user is required to type in the Account Number in the Find/Browse form.
- C. The "From Date" and "Thru Date" can only be controlled by the fiscal date pattern.
- D. The "Explanation" field is available on the grid column but not the "- Remark" field
- E. Subtotals are not available on the Find/Browse form.

Correct Answer: E

### **QUESTION 2**

Which two statements are TRUE about Interactive Versions?

- A. An Interactive Version is always attached to an Interactive Application.
- B. An Interactive Version can contain Data Selection and Data Sequence set up.
- C. An Interactive Version is a version of an Interactive Application with Its own source code.
- D. An Interactive Version is an object that needs to be checked in for further deployment.
- E. An Interactive Version Is used to hold the Processing Options values for an Interactive Application.

Correct Answer: AD

### **QUESTION 3**

The repost program R099102, Is used to re-create balances based upon the F0911 transactions. The batch does which two of the following in update mode?

A. deletes the F0902 records, based upon the data selection and recreates these records with balances based upon the F0911-transaction

- B. sets the period involved to zero and recalculates the balance for this period
- C. prints a report that shows the period amount of an account in the F0911 versus the F0902
- D. sets the periods 1 to 14 to zero and recalculates the balances for these periods based upon the F0911- transactions

E. includes posted and non-posted transactions of the general ledger F0911

Correct Answer: AC

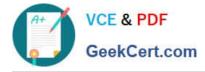

### **QUESTION 4**

You have created a Deduction record. What occurs in the system when you enter a deduction?

A. The system creates an R5 document for the amount of the deduction and generates an unposted batch type of IB.

B. The system creates an R5 document for the amount of the deduction and generates an unposted batch type of D.

C. The open amount of the invoice is reduced by the amount of the deduction and the system assigns a pay status of H to the invoice.

D. The system creates an R5 document for the amount of the deduction and generates an unposted batch type of RB.

E. The system creates an R5 document for the amount of the deduction and stores it in the deduction Management Table F03B40.

Correct Answer: C

### **QUESTION 5**

You have created a Deduction record. What occurs in the system when you post the batch?

A. The system creates an R5 document for the amount of the deduction and generates an unposted batch type of DB.

B. The system creates an R5 document for the amount of the deduction and generates an unposted batch type of I.

C. The open amount of the invoice is reduced by amount of the deduction, and the system assigns a pay status of H to the invoice.

D. The system creates an R5 document for the amount of the deduction and generates an unposted batch type of RB.

E. The system creates records in the Deduction Management table.

Correct Answer: C

Latest 1Z0-522 Dumps

1Z0-522 VCE Dumps

1Z0-522 Braindumps

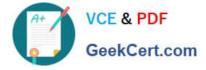

To Read the Whole Q&As, please purchase the Complete Version from Our website.

# Try our product !

100% Guaranteed Success
100% Money Back Guarantee
365 Days Free Update
Instant Download After Purchase
24x7 Customer Support
Average 99.9% Success Rate
More than 800,000 Satisfied Customers Worldwide
Multi-Platform capabilities - Windows, Mac, Android, iPhone, iPod, iPad, Kindle

We provide exam PDF and VCE of Cisco, Microsoft, IBM, CompTIA, Oracle and other IT Certifications. You can view Vendor list of All Certification Exams offered:

### https://www.geekcert.com/allproducts

## **Need Help**

Please provide as much detail as possible so we can best assist you. To update a previously submitted ticket:

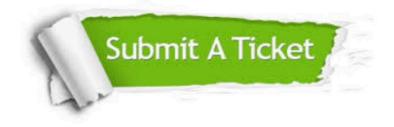

#### **One Year Free Update**

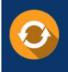

Free update is available within One Year after your purchase. After One Year, you will get 50% discounts for updating. And we are proud to boast a 24/7 efficient Customer Support system via Email.

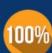

To ensure that you are spending on quality products, we provide 100% money back guarantee for 3<u>0 days</u>

**Money Back Guarantee** 

from the date of purchase

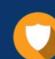

#### Security & Privacy

We respect customer privacy. We use McAfee's security service to provide you with utmost security for your personal information & peace of mind.

Any charges made through this site will appear as Global Simulators Limited. All trademarks are the property of their respective owners. Copyright © geekcert, All Rights Reserved.